# **SRP\_String GetWidth**

Calculates the width a string would need given a certain font.

## **Syntax**

```
Width = SRP_String("GetWidth", String, Font)
```
### **Parameters**

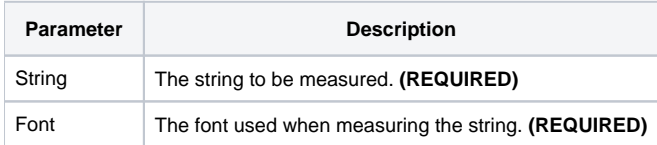

#### Returns

The width, in pixels, the string would occupy on the screen.

#### Remarks

The GetWidth service measures strings as they would appear on the screen using a given font. This is useful when you want to calculate the size of a control to fit the given text.

The Font parameter uses the standard [FONT](https://wiki.srpcs.com/display/ActiveX/Font) structure in OpenInsight and SRP ActiveX Controls. This allows the service to take into account a font's unique attributes, size, weight, etc.

# Example

```
// Sample text
String = 'The quick brown fox jumps over the lazy dog.'
// Font used to measure
Font = 'Calibri' : @SVM : 11 : @SVM : 400
// Measure the width
Width = SRP_String("GetWidth", String, Font)
```
## See Also

**[GetHeight](https://wiki.srpcs.com/display/SRPUtilities/SRP_String+GetHeight)**